## Directory Manager Settings

Directory Manager Settings allows you to manage on how Joget accesses directory user information.

By default, Joget uses its embedded directory manager to manage its users.

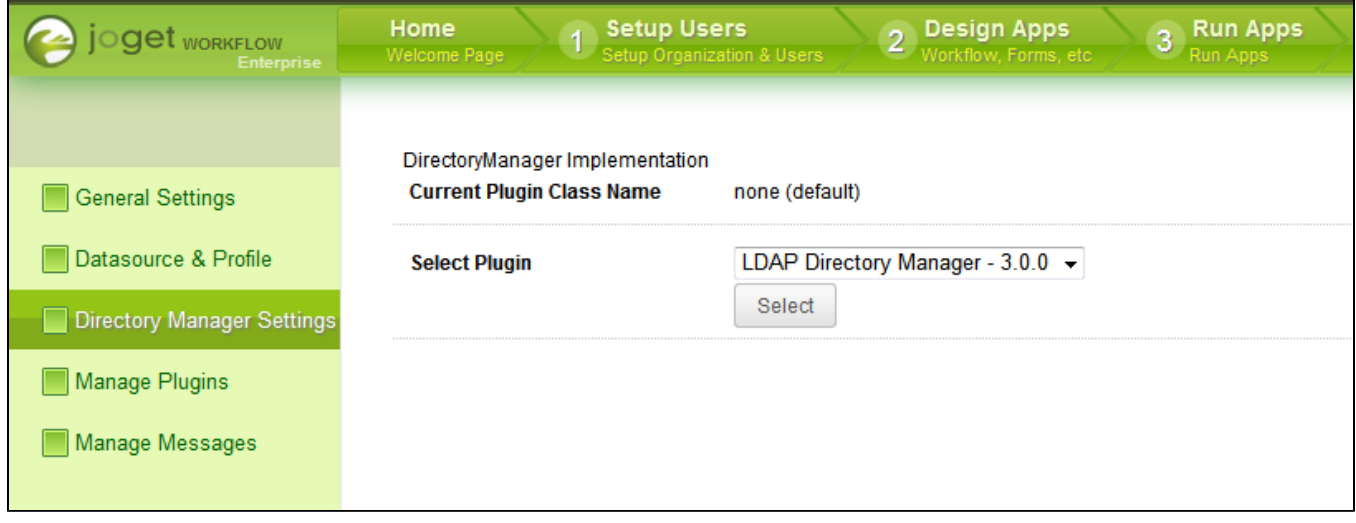

## Figure 1: Directory Manager Settings

You may switch from the embedded directory manager to other compatible Directory Manager plugin such as the following:-

- **[LDAP Directory Manager](https://dev.joget.org/community/display/KBv4/LDAP+Directory+Manager)**
- **[Security Enhanced Directory Manager](https://dev.joget.org/community/display/KBv4/Security+Enhanced+Directory+Manager)**